**If You Can't Get a Bigger Target**

**RROW TECH** 

**Spring 2015**

# *Announcing the Release of PRODAS Version 3.6.11*

This latest version of PRODAS includes a unique feature that is not really designed for the regular PRODAS user. But if you are using PRODAS as part of a larger simulation or an optimization tool, this might be exactly what you have been waiting for. You now can call up PRODAS from a command line and it will automatically execute a macro of your choosing. In addition, this macro can access a parameter file that can update data within the macro, almost like doing a mail-merge in a word processor. Given the fact you can now even modify a projectile model with macro code, I can see the day where an Engineer might exercise all of the PRODAS analyses without ever seeing the main menu!

Even though it's spring, you wouldn't know it from the temperature here in chilly Vermont!

Mark Steinhoff VP Software Products Arrow Tech Associates

### **Running PRODAS from a Command File**

PRODAS Version 3.6.11 allows users to run PRODAS from a command file. This new feature can be used to run PRODASV35 from another program or just hands free. This is an extension of the powerful PRODAS scripting. A tutorial, Running PRODASV35 from a Command File, is available both in the PRODAS help and on our website. The tutorial shows through example how to run PRODAS from a command file as well as providing extensive information on PRODAS scripting. The schematic to the right, diagrams the basic files and flow. If it looks complicated remember the parameter file is optional and the run can be launched from a command line.

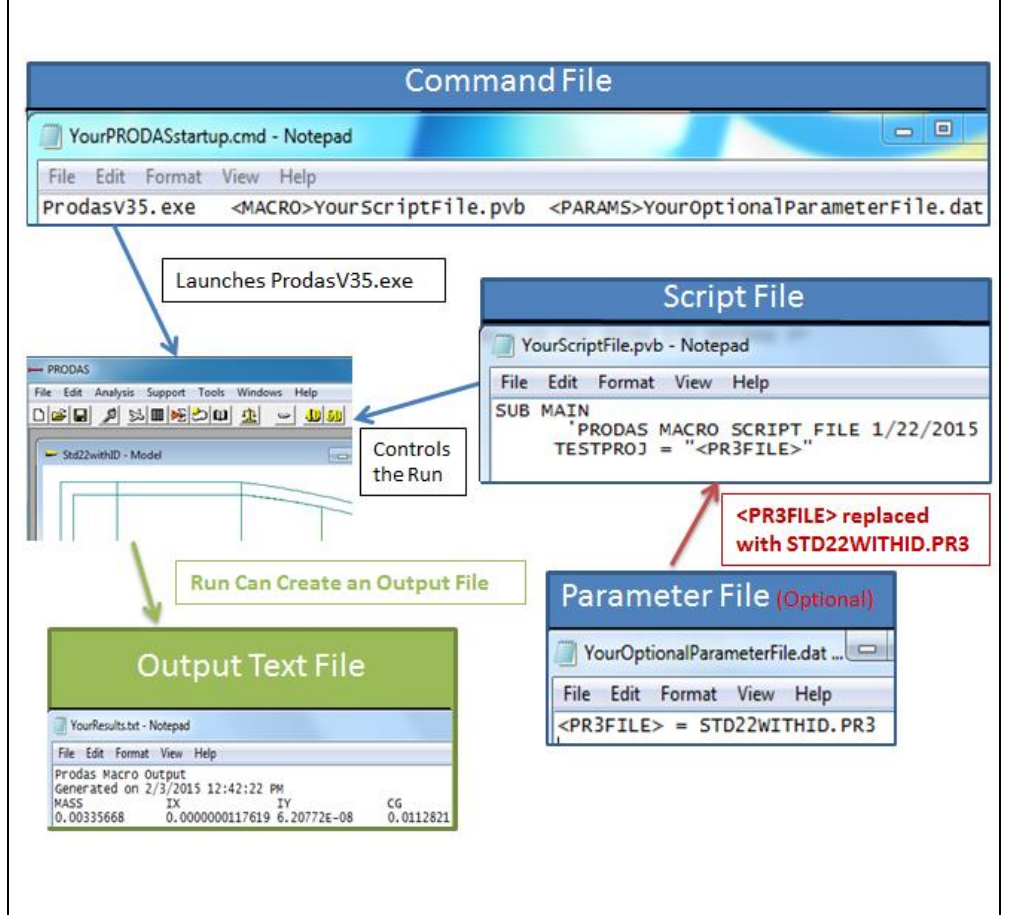

## **Trajectory Visualization**

Hopefully by now some of you have tried the Google Earth output option from the Trajectory Cross Plots. We now are looking at SIMDIS, a fabulous simulation visualization engine developed by the US Navy and available for FREE to US government and US defense contractors. This has the potential to produce videos in an environment much like Google Earth.

If you are using SIMDIS or would like to have this capability added to PRODAS, please send me an email. The more interest, the quicker it will come into reality. Thanks - mark@prodas.com

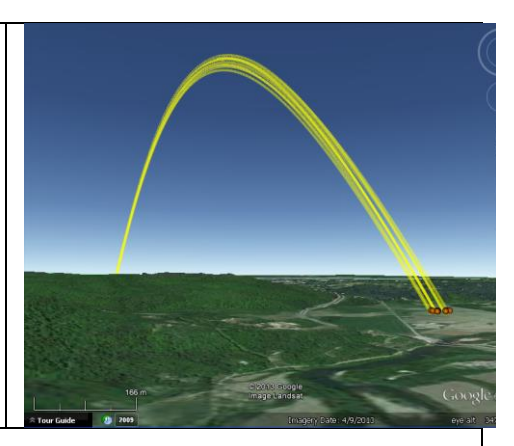

#### **How can I get PRODAS V3.6.11 now?**

Current PRODAS maintenance customers can go to our support site and download!

If you would like to purchase PRODAS please contact John Whyte [\(jwhyte@prodas.com\)](mailto:jwhyte@prodas.com).

## **My Product Support has expired, how can I bring it up to date?**

PRODAS product support is paid on an annual basis and covers all PRODAS Software on a per site basis. Per our published PRODAS Maintenance Agreement product support can be re-instated if there has been a lapse in coverage with defined penalties. To access the Maintenance Agreement terms click on the following link: [Maintenance Agreement](http://www.prodas.com/XQ/ASP/P.0/QX/Documents/PRODAS%20Maintenance%20Agreement.pdf)

For a quote to reinstate your product support please contact John Whyte [\(jwhyte@prodas.com\)](mailto:jwhyte@prodas.com).

To remove your name from our mailing list, please [click here](http://www.prodas.com/loginOptOut.htm)

**Questions, comments or to request the latest pricing information please email us at:** [jwhyte@prodas.com](mailto:%20jwhyte@prodas.com) or call 802-865-3460

Arrow Tech Associates, Inc. 1233 Shelburne Road Suite D7 South Burlington, Vermont 05403 USA (802) 865-3460 **[www.prodas.com](http://www.prodas.com/)**